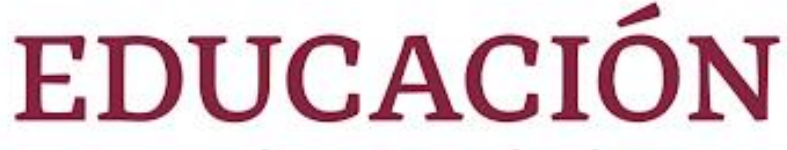

SECRETARÍA DE EDUCACIÓN PÚBLICA

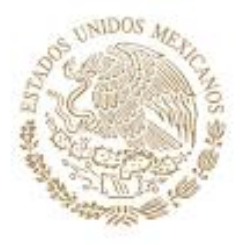

## **Programa de Estudios**

de la Formación Laboral Básica en

# **Electrónica**

Semestre Tercero, Cuarto, Quinto y Sexto

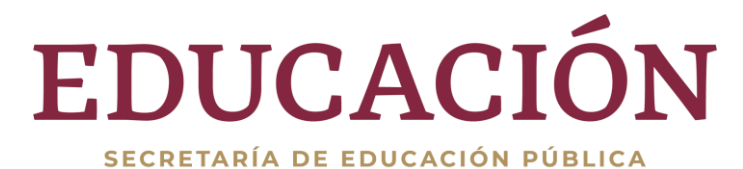

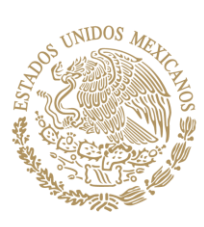

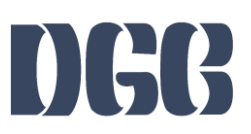

#### **Segunda edición, 2024**

Secretaría de Educación Pública Subsecretaría de Educación Media Superior Dirección General del Bachillerato Av. Revolución 1425, Col. Campestre. Álvaro Obregón, C.P. 01040, Ciudad de México. Distribución gratuita. Prohibida su venta.

## Contenido

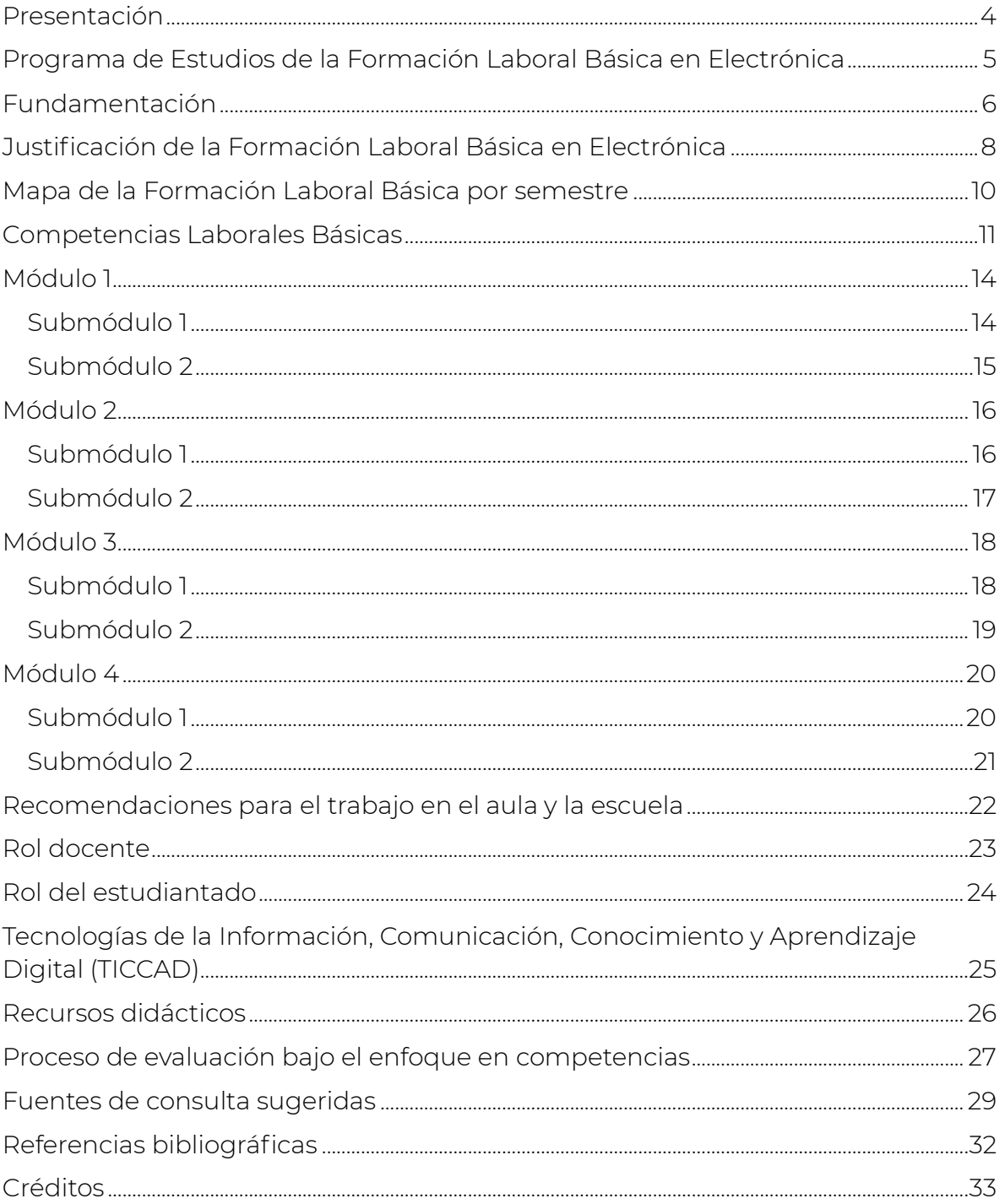

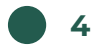

## <span id="page-3-0"></span>Presentación

La Dirección General del Bachillerato (DGB) presenta las Competencias de las diversas Unidades de Aprendizaje Curricular del Competente de Formación Laboral, para el Plan de estudios propio de esta Dirección General.

Estas tienen su sustento, teórica y conceptualmente, en el modelo educativo del Marco Curricular Común de la Educación Media Superior (MCCEMS)<sup>1</sup>[,](#page-3-1) y dan cumplimiento a las atribuciones conferidas a esta Dirección por el Reglamento Interior de la Secretaría de Educación Pública (SEP), en el cual se establece, en el Artículo 19 Fracciones I y II la importancia de "proponer las normas pedagógicas, contenidos, planes y programas de estudio, métodos, materiales didácticos e instrumentos para la evaluación del aprendizaje del bachillerato general, en sus diferentes modalidades y enfoques, y difundir los vigentes"; además de "impulsar las reformas curriculares de los estudios de bachillerato que resulten necesarias para responder a los requerimientos de la sociedad del conocimiento y del desarrollo sustentable". (RISEP, 2020)

En este sentido, los planteamientos del MCCEMS buscan una formación integral en el estudiantado mediante el desarrollo de la capacidad creadora, productiva, libre y digna del ser humano, con amor al país, a su cultura e historia. Por ello, el Bachillerato General plantea las diversas Unidades de Aprendizaje Curricular (UAC) y Formaciones Laborales Básicas para que con sus estudiantes egresados y egresadas contribuya al logro de su objetivo específico, el cual radica en la "conformación de una ciudadanía reflexiva, con capacidad de formular y asumir responsabilidades de manera comunitaria, interactuar en contextos plurales y propositivos, trazarse metas y aprender de manera continua y colaborativa".

En este contexto, se presenta la Formación Laboral Básica en **Electrónica**, específica del Bachillerato General, con objetivos delimitados acorde a las características del subsistema y de la población a la cual se dirige. El documento se encuentra conformado por apartados mediante los cuales se describe la justificación y los elementos claves para su implementación en el aula.

<span id="page-3-1"></span><sup>&</sup>lt;sup>1</sup> El cual puede ser consultado a través del siguiente enlace: [https://educacionmediasuperior.sep.gob.mx/work/models/sems/Resource/13634/1/image](https://educacionmediasuperior.sep.gob.mx/work/models/sems/Resource/13634/1/images/Documento_Base_rediseno_MCCEMS_Seg__Ed__final.pdf) [s/Documento\\_Base\\_rediseno\\_MCCEMS\\_Seg\\_\\_Ed\\_\\_final.pdf](https://educacionmediasuperior.sep.gob.mx/work/models/sems/Resource/13634/1/images/Documento_Base_rediseno_MCCEMS_Seg__Ed__final.pdf)

## <span id="page-4-0"></span>Programa de Estudios de la Formación Laboral Básica en Electrónica

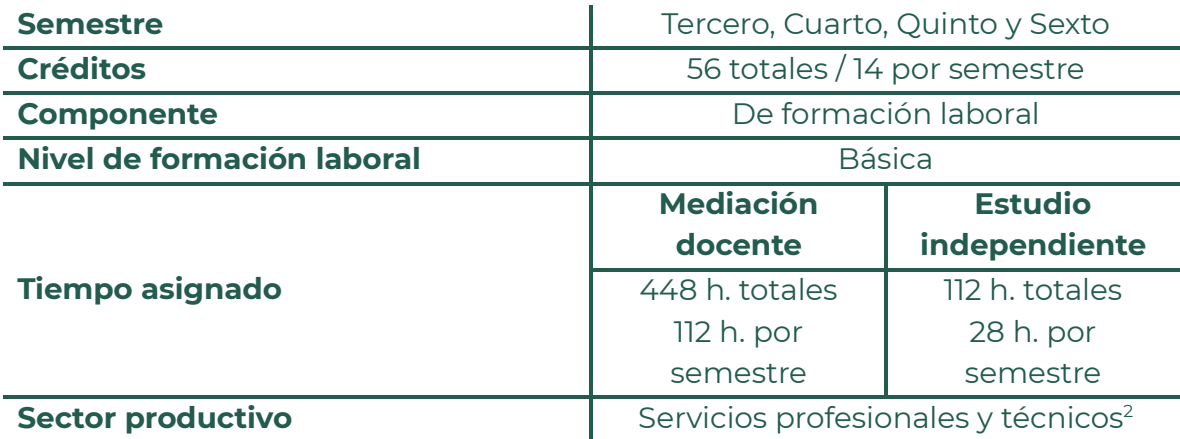

<span id="page-4-1"></span><sup>2</sup> Acorde al RENEC – Registro Nacional de Estándares de Competencia por Sector Productivo. Disponible en: [https://conocer.gob.mx/renec-registro-nacional-de](https://conocer.gob.mx/renec-registro-nacional-de-estandares-de-competencia-por-sector-productivo/)[estandares-de-competencia-por-sector-productivo/](https://conocer.gob.mx/renec-registro-nacional-de-estandares-de-competencia-por-sector-productivo/)

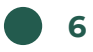

## <span id="page-5-0"></span>Fundamentación

La Dirección General del Bachillerato (DGB), acorde a la Nueva Escuela Mexicana (NEM) y al Marco Curricular Común de la Educación Media Superior (MCCEMS), y en su responsabilidad de enfrentar tanto los nuevos retos como los objetivos que de estos se desprenden, actualiza el presente Programa de estudios, el cual responde a una visión de educación integral, pertinente, de calidad y excelencia.

Dicho programa forma parte del Componente de Formación Laboral Básico del Bachillerato General, el cual busca ser un espacio vinculado con el sector productivo, permitiendo al estudiantado no solo cumplir con su trayecto educativo, sino construir su proyecto de vida, con mayores posibilidades de inserción en el mercado de trabajo.

Esto atendiendo al mandato constitucional que en materia educativa, con base en la Reforma Constitucional a los artículos 3°, 31° y 73° de la Constitución Política de los Estados Unidos Mexicanos y de la emisión de la Legislación Secundaria, publicadas el 30 de septiembre de 2019 en el Diario Oficial de la Federación, determinan la reorientación del Sistema Educativo Nacional para "garantizar el derecho a la educación con un enfoque de derechos humanos y de igualdad sustantiva, para incidir en la cultura educativa mediante la corresponsabilidad y el impulso de transformaciones sociales dentro de la escuela y en la comunidad".

Bajo este contexto, es que el Componente de Formación Laboral Básico, adquiere mayor relevancia, pues tendrá como ejes rectores:

- **Enfoque en competencias**, que busca desarrollar las capacidades y habilidades necesarias para el desempeño laboral.
- **Enfoque humanista**, que valora y respeta la diversidad y la dignidad del estudiantado, su potencial creativo, su participación, su bienestar integral y su compromiso social.

Estos enfoques se orientan a promover una educación inclusiva, equitativa y de calidad, que favorezca el aprendizaje permanente y el máximo logro de los aprendizajes.

Así pues, el Componente de Formación Laboral Básico, busca desarrollar en el estudiantado competencias laborales básicas, que le permitan aplicar en forma integrada los conocimientos, destrezas, habilidades, actitudes y valores con responsabilidad y autonomía para desenvolverse en contextos específicos del desarrollo personal, académico, social y profesional en situaciones de la vida común, de estudio o trabajo a lo largo de la vida[.](#page-5-1)<sup>3</sup>

<span id="page-5-1"></span><sup>3</sup> Subsecretaría de Educación Media Superior. (2023b). El currículum laboral en la educación media superior. SEP.

Para lograr dicho propósito, lo que a continuación se presenta es una serie de competencias laborales básicas las cuales permitirán al personal docente el abordaje de aprendizajes con la amplitud y profundidad acorde a los diversos contextos.

Es decir, a partir de estas competencias , se diseñarán estrategias de enseñanzaaprendizaje que permita a las y los estudiantes ser capaces de conducir su vida hacia su futuro con bienestar y satisfacción, con sentido de pertenencia social, conscientes de los problemas sociales, económicos y políticos que aquejan al país, pero también de su entorno inmediato, dispuestos a participar de manera responsable y decidida en los procesos de democracia participativa y a comprometerse en las soluciones de las problemáticas que los aquejan y que tengan la capacidad de aprender a aprender en el trayecto de su vida.<sup>[4](#page-6-0)</sup>

Para lo cual, es de primordial importancia visualizar que debe existir una articulación contextualizada del Componente Laboral Básico, con el Currículum Fundamental y el Ampliado, para garantizar así la transferencia de los conocimientos, experiencias, habilidades, capacidades, actitudes y valores.

Es decir, esta articulación permitirá:

- La transversalidad del conocimiento adquirido en el Currículum Fundamental con las competencias laborales básicas requeridas en el mercado laboral.
- Fomentar el aprendizaje en contextos diversos, utilizando métodos y estrategias de aprendizaje.
- Centrar las necesidades del mercado laboral.
- Fomentar la interacción entre la vida educativa y la comunidad, a fin de propiciar la adquisición de conocimientos y competencias, de acuerdo con el desarrollo biopsicosociocultural del estudiantado.
- Aprovechar, mediante el Programa Aula, Escuela, Comunidad (PAEC), todas las oportunidades para poner en práctica lo que se ha aprendido; su aplicación no se limitará solo a los recursos sociocognitivos y a las áreas de conocimiento, sino que abarcará los aspectos funcionales (competencias laborales) y recursos socioemocionales.
- Mejorar la relación entre la escuela y los sectores productivo[s.](#page-6-1)<sup>5</sup>

<span id="page-6-0"></span><sup>4</sup> Subsecretaría de Educación Media Superior. (2023b). El currículum laboral en la educación media superior. SEP.

<span id="page-6-1"></span><sup>5</sup> Subsecretaría de Educación Media Superior. (2023b). El currículum laboral en la educación media superior. SEP.

## <span id="page-7-0"></span>Justificación de la Formación Laboral Básica en Electrónica

La Formación Laboral Básica en **Electrónica** se ubica en el sector productivo de servicios profesionales y técnicos. Tiene estrecha relación dentro del Área de Conocimiento de las Ciencias naturales, experimentales y tecnología, la cual en el MCCEMS tienen como objeto que las y los estudiantes desarrollen habilidades, aptitudes y destrezas, mediante un pensamiento crítico y analítico, mediante la aplicación de los principios de la física, electricidad y electrónica, permitiendo obtener la formación para realizar programas, sistemas y diseños electrónicos que contribuyan a la solución de problemas de su entorno, así como en el ámbito de las diversas ingenierías donde aplicará conocimientos del área de Ciencias Naturales, Experimentales y Tecnología, así como del recurso sociocognitivo de Pensamiento Matemático.

Con base en ello, a lo largo del Componente de Formación Laboral Básico, se brindará una formación de carácter genérico y transversal que le permita al estudiantado incorporarse al sector productivo con actividades relativamente sencillas, de autonomía y responsabilidad mínima.

De manera específica, a través de la Formación Laboral Básica en Electrónica, el estudiantado conocerá una serie de herramientas y técnicas básicas de esta manera, los que egresan de esta Formación Laboral se pueden integrar a la vida laboral tanto en instituciones públicas como privadas. Con base en lo anterior, esta Formación tiene como propósito general que el estudiantado desarrolle habilidades y destrezas en el área mediante la aplicación de los principios tanto de electricidad como de electrónica, permitiéndole obtener la formación para realizar programas y diseños electrónicos que contribuyan a la solución de problemas de su entorno, su comunidad y en el ámbito industrial con el uso de instrumentos de medición, principios electrónicos y conocimientos relacionados con esta Formación Laboral.

Por otro lado, en caso de que el estudiantado continuara con sus estudios profesionales, esta formación laboral le ofrece una amplia perspectiva del mundo de la electrónica junto con las bases de las Unidades de Aprendizaje Curricular (UAC) afines, que le permitirán un mejor desarrollo profesional, así como una visión y práctica de las actualizaciones de las tecnologías en el mundo. Además de obtener las capacidades y habilidades mínimas necesarias para ingresar a un trabajo en caso de no poder continuar con sus estudios.

Finalmente, la Formación Laboral Básica en electrónica desarrolla competencias profesionales de reconocimiento al poner en marcha y dar mantenimiento tanto

**8**

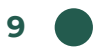

a dispositivos como a sistemas electrónicos compactos y eficientes, presentes en ámbitos como: doméstico, comercial e industrial.

## <span id="page-9-0"></span>Mapa de la Formación Laboral Básica por semestre

*Módulo I: Introducción a la electrónica y CAD*

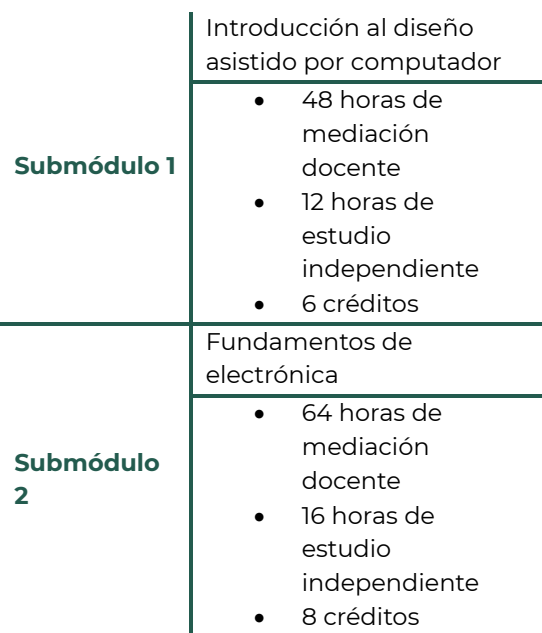

#### *Módulo II: Electrónica Analógica*

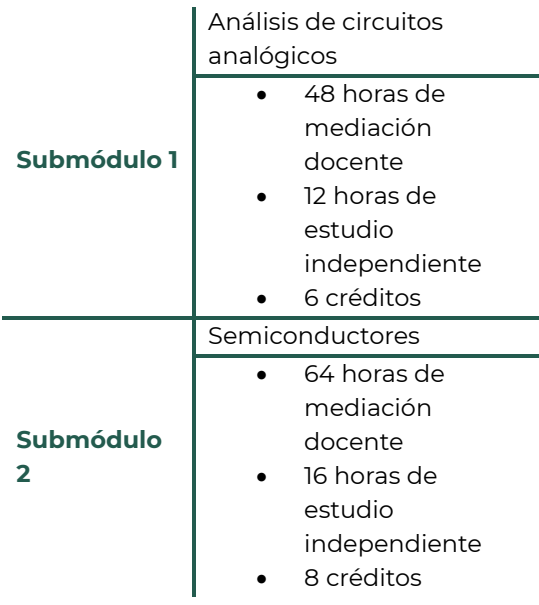

*Módulo IV: Introducción a la* 

*automatización*

#### *Módulo III: Electrónica Digital*

#### **Submódulo 1** Circuitos lógicos • 48 horas de mediación docente 12 horas de estudio independiente • 6 créditos **Submódulo 2** Microcontroladores y microprocesadores 64 horas de mediación docente 16 horas de estudio independiente 8 créditos **Submódulo 1** Introducción a la visión artificial • 48 horas de mediación docente 12 horas de estudio independiente • 6 créditos **Submódulo 2** Controladores lógicos Programables • 64 horas de mediación docente 16 horas de estudio independiente 8 créditos

### <span id="page-10-0"></span>Competencias Laborales Básicas

Hacen referencia a la capacidad para aplicar conocimientos, destrezas, habilidades, actitudes y valores en el desarrollo personal, académico, social y profesional en situaciones de la vida común, de estudio o trabajo para que el estudiantado desarrolle la formación fundamental o laboral básica, que les permite desempeñar **funciones laborales de nivel dos** de competencia, aplicando soluciones a problemas simples en contextos conocidos y específicos.

Tienen validez oficial dentro del Sistema Educativo Nacional (SEN), lo cual se expresa con la emisión del documento que acredita su formación.

Estas competencias se caracterizan por:

- **Pertinencia**: Atiende a las necesidades del sector productivo y son valoradas.
- **Relevancia**: Favorece la empleabilidad y emprendimientos productivos, sin disparidades de género, étnicas o exclusión de grupos vulnerables.
- **Coherencia**: Acorde al tipo educativo de media superior.
- **Suficiencia**: Abarca un proceso completo e independiente a las demás funciones que desempeña quien egresa de la formación laboral básica, técnica o tecnológica en el sector productivo.
- **Autonomía**: Faculta para el análisis y toma de decisiones.
- **Responsabilidad**: Capacidad para asumir compromisos orientados al logro de objetivos y metas laborales.
- **Variedad**: Abarca la ejecución de actividades rutinarias no rutinarias, predecibles – impredecibles – contextos diversos.
- **Complejidad**: Moviliza recursos cognitivos, procedimentales y actitudinales en diferentes niveles para la ejecución de actividades y funciones.

De igual forma es importante resaltar, que, para el caso de la Formación Laboral Básica, como se señaló anteriormente, se logrará en el estudiantado el nivel de competencia dos, el cual se caracteriza por:

- Realización de actividades programadas.
- Aplicación de habilidades cognitivas y de comunicación para recibir, transmitir y recordar información.
- Utiliza técnicas, materiales, herramientas y equipamiento que no requieren un nivel de especialización para realizar actividades en contextos conocidos, además del uso de tecnologías de la información y

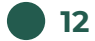

comunicación básicas, actuando con ética, con un enfoque de sostenibilidad y responsabilidad sobre su entorn[o.](#page-11-0)<sup>6</sup>

Así mismo, para el caso de la Formación Laboral Básica en Electrónica, se considerarán el siguiente el perfil de egreso:

- 1. Dibuja objetos simples en tercera dimensión (3D), de manera colaborativa, utilizando software CAD para proyectos de electrónica aportando propuestas de innovaciones en su contexto.
- 2. Emplea diagramas electrónicos simples, tomando en cuenta las leyes básicas, símbolos y componentes electrónicos, favoreciendo un pensamiento reflexivo para el armado de circuitos electrónicos que faciliten actividades dentro de su vida cotidiana.
- 3. Analiza circuitos electrónicos demostrando las leyes de la electricidad mediante el uso de aparatos de medición, favoreciendo el pensamiento crítico para proponer solución a problemas de su vida cotidiana.
- 4. Construye circuitos electrónicos simples utilizando semiconductores y participa en la toma de decisiones de manera consciente e informada, con la finalidad de proponer soluciones a situaciones de su contexto.
- 5. Comprende conceptos, leyes y teoremas de electrónica digital para el análisis de circuitos combinacionales, tomando decisiones de manera colaborativa y consciente en el diseño de proyectos de electrónica.
- 6. Elabora de manera colaborativa programas para microcontroladores y microprocesadores, siguiendo un tutorial y haciendo uso de compiladores de manera creativa e innovadora para la propuesta de proyectos electrónicos adaptados a su entorno.
- 7. Integra los métodos básicos de programación del procesamiento de imágenes para proponer soluciones de visión artificial en diversos contextos, educativos e industriales, favoreciendo el trabajo colaborativo de forma creativa e innovadora.
- 8. Integra dispositivos electrónicos simples por medio de Controladores Lógicos Programables (PLC), utilizando técnicas de automatización de manera consciente, identificando su aplicación en el ámbito industrial.

Así mismo se señalan algunas normas de competencia laboral vigentes, avaladas por el Consejo Nacional de Normalización y Certificación de Competencias Laborales, que podrán servir de guía para el desarrollo de los módulos:

- NOM-001-STPS-2008. Condiciones de seguridad e higiene en edificios, locales, instalaciones y áreas de los centros de trabajo.
- NOM-0444 STPS 1999. Sistemas de protección en maquinaria y equipo.
- NOM-017 STPS 2001. Equipos de protección personal.

<span id="page-11-0"></span><sup>6</sup> Subsecretaría de Educación Media Superior. (2023b). El currículum laboral en la educación media superior. SEP.

- **13**
	- NOM-030-STPS-2009 Mantener en condiciones de operación los sistemas electrónicos analógicos.
	- E02733. Mantener en condiciones de operación los sistemas electrónicos digitales.
	- NOM-027-STPS-2008. Mantener en condiciones de operación los sistemas con microprocesadores.
	- EC0329. Analizar información para el desarrollo de productos de inteligencia.
	- EC0304. Operación de controlador lógico programable.
	- EC1135. Diagnóstico de tarjetas electrónicas.
	- EC0554. Trabajo en equipo.
	- EC1223. Desarrollo de proyectos de emprendimiento.
	- EC0861. Gestión de la seguridad en el trabajo.
	- EC1138. Supervisión de diseños de equipos y sistemas eléctricos de potencia y control.
	- EC0935 Gestión de trabajo por proyecto.
	- EC0648 Mantenimiento en circuitos de control.

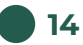

## <span id="page-13-0"></span>Módulo 1

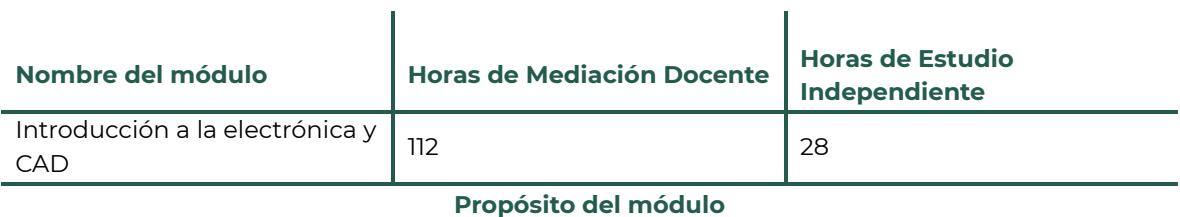

Comprende las leyes de la electrónica e identifica los instrumentos de medición disponibles en su contexto para la detección de fallas en circuitos electrónicos básicos apoyándose del dibujo asistido por computador para crear prototipos electrónicos de forma colaborativa.

#### <span id="page-13-1"></span>Submódulo 1

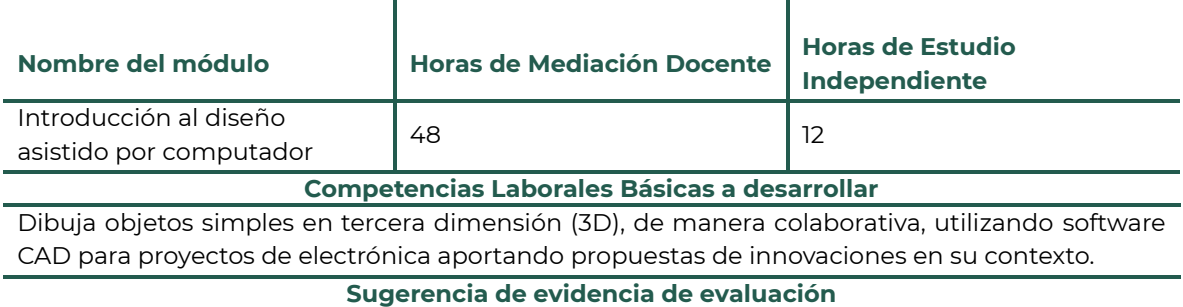

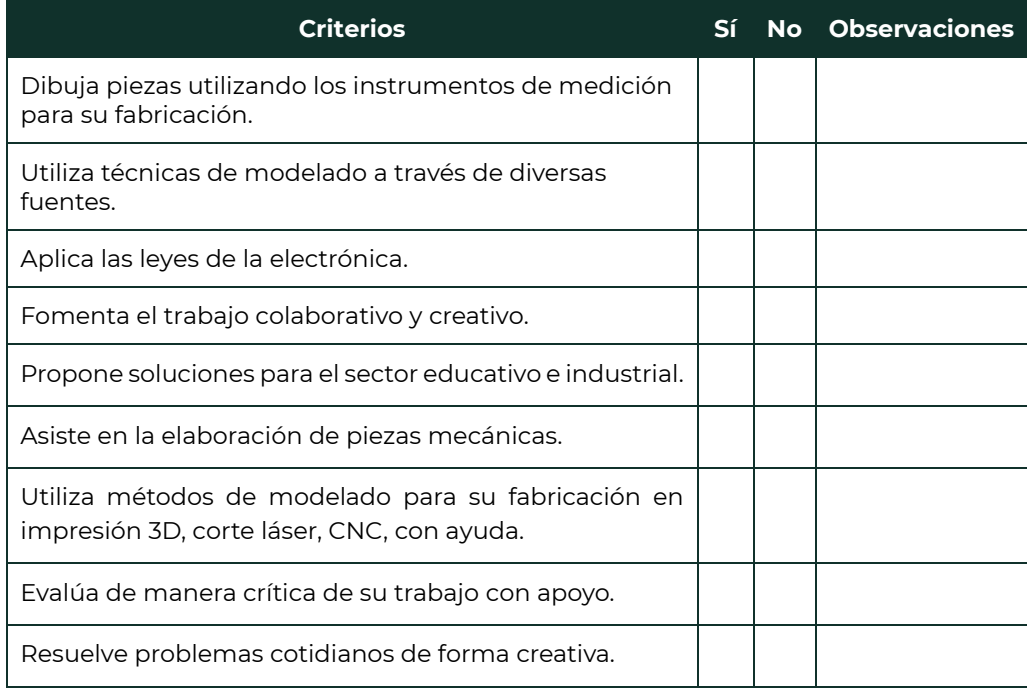

#### <span id="page-14-0"></span>Submódulo 2

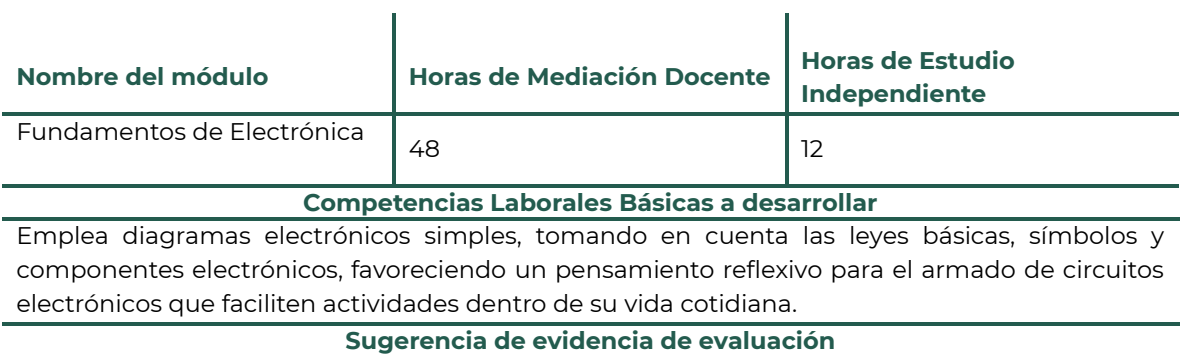

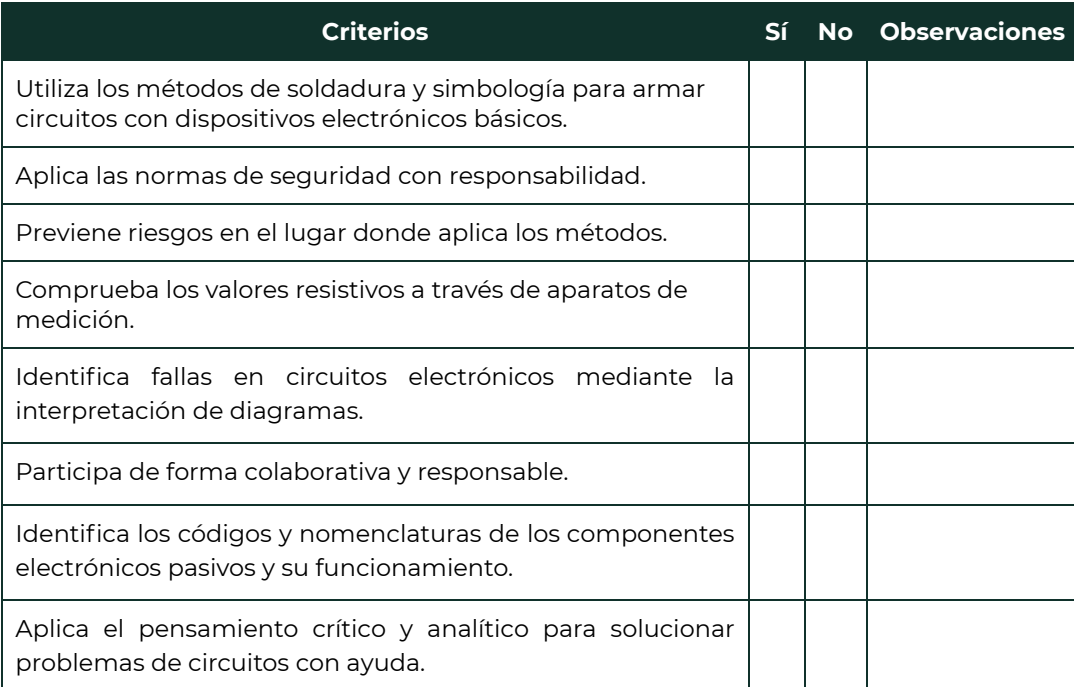

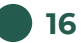

## <span id="page-15-0"></span>Módulo 2

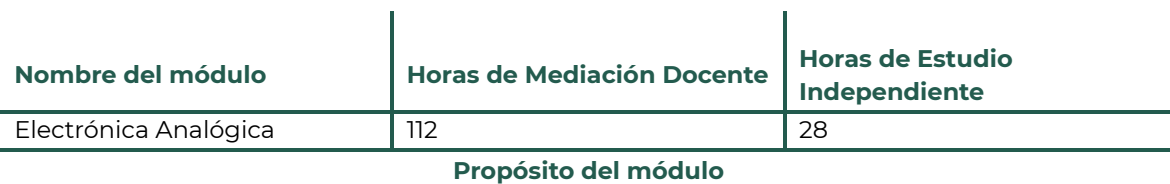

 $\mathbf{r}$ 

Demuestra el funcionamiento de circuitos analógicos empleando las leyes de la electricidad y electrónica, a través de problemas prácticos que le permitan resolver de manera creativa situaciones de la vida cotidiana.

#### <span id="page-15-1"></span>Submódulo 1

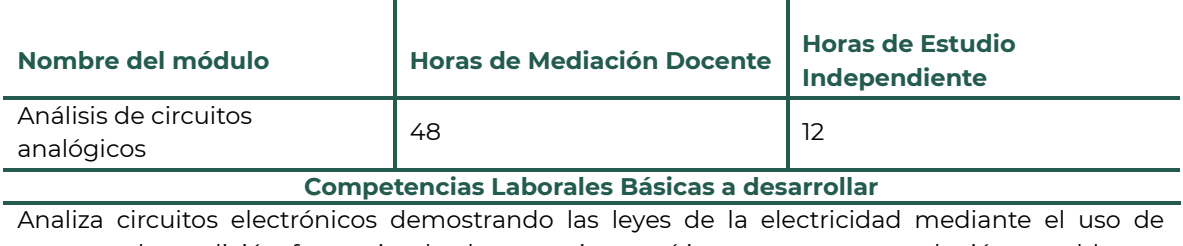

aparatos de medición, favoreciendo el pensamiento crítico para proponer solución a problemas de su vida cotidiana.

**Sugerencia de evidencia de evaluación**

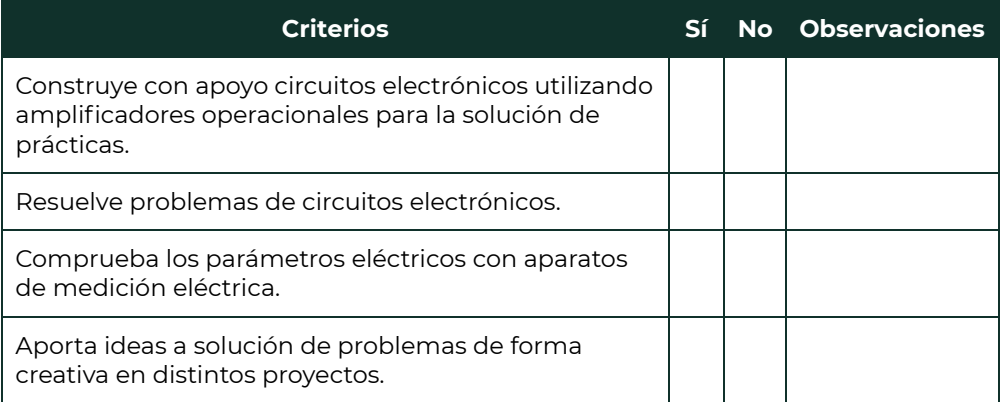

#### <span id="page-16-0"></span>Submódulo 2

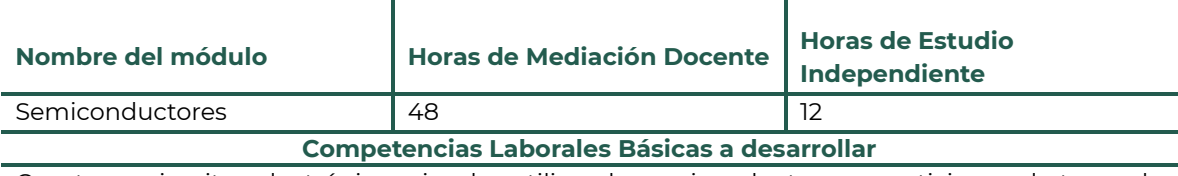

Construye circuitos electrónicos simples utilizando semiconductores y participa en la toma de decisiones de manera consciente e informada, con la finalidad de proponer soluciones a situaciones de su contexto.

#### **Sugerencia de evidencia de evaluación**

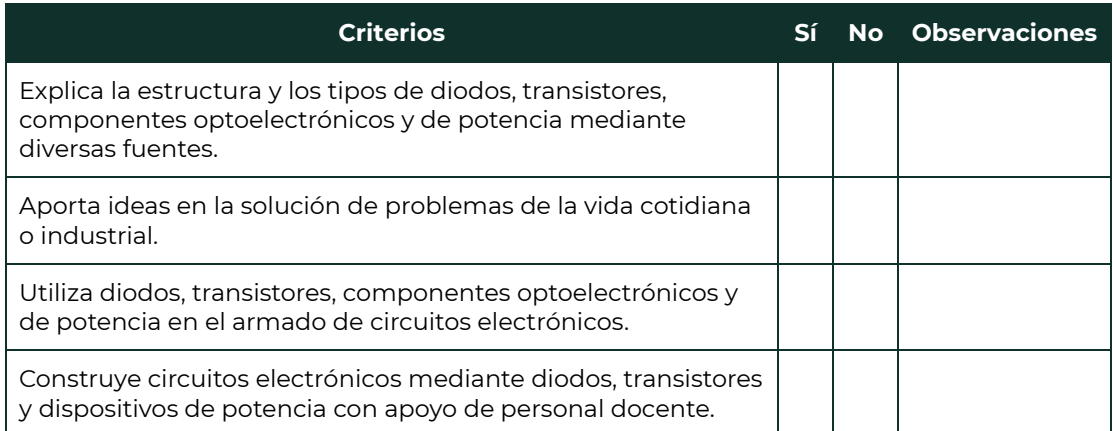

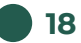

## <span id="page-17-0"></span>Módulo 3

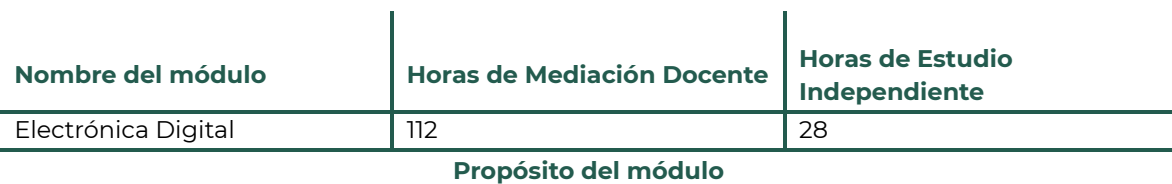

 $\mathbf{r}$ 

Construye proyectos con microcontroladores, microprocesadores y circuitos lógicos, favoreciendo su pensamiento creativo en la resolución de situaciones de la vida cotidiana.

#### <span id="page-17-1"></span>Submódulo 1

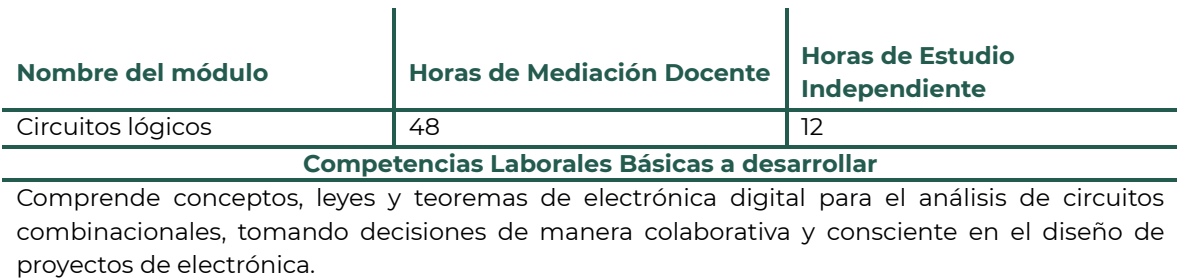

**Sugerencia de evidencia de evaluación**

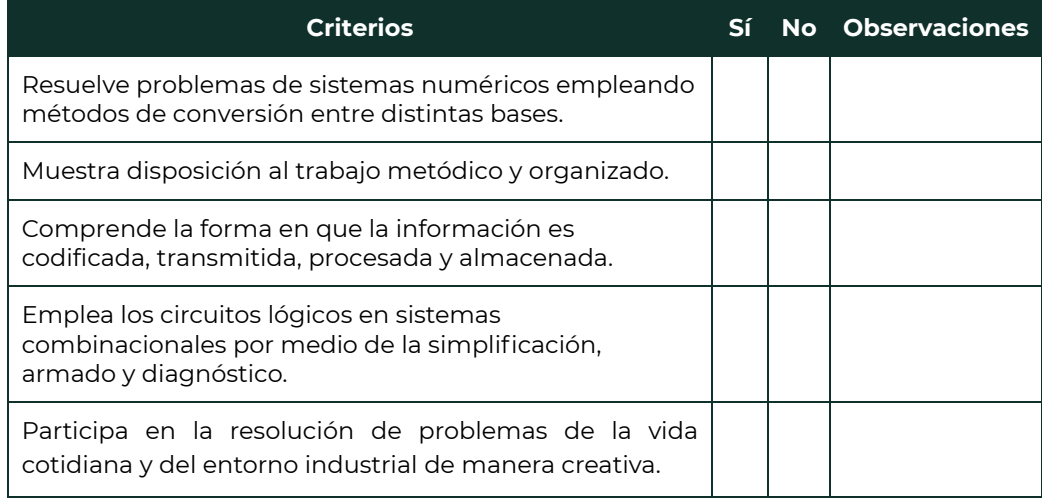

<span id="page-18-0"></span>Submódulo 2

**19**

#### **Nombre del módulo Horas de Mediación Docente Horas de Estudio Independiente** Microcontroladores y microcontroladores y and 48 12<br>microprocesadores 48 12 **Competencias Laborales Básicas a desarrollar** Elabora de manera colaborativa programas para microcontroladores y microprocesadores, siguiendo un tutorial y haciendo uso de compiladores de manera creativa e innovadora para la propuesta de proyectos electrónicos adaptados a su entorno.

#### **Sugerencia de evidencia de evaluación**

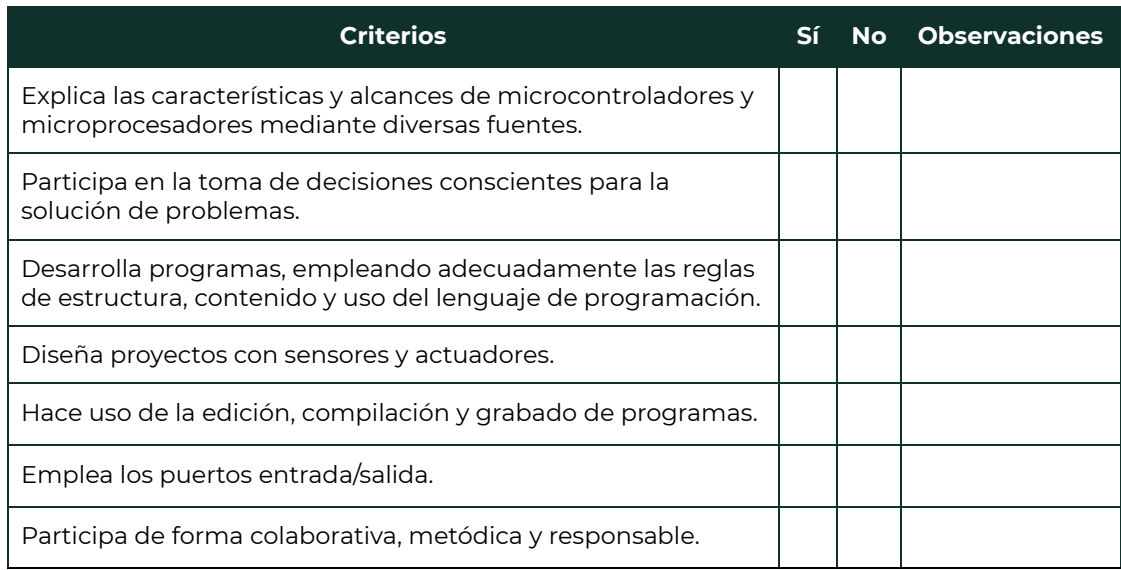

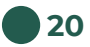

## <span id="page-19-0"></span>Módulo 4

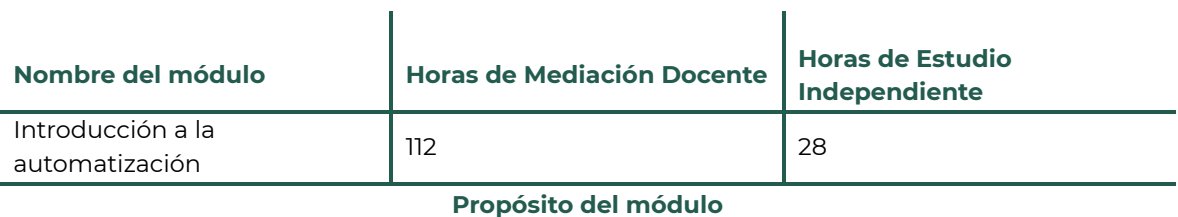

 $\mathbf{r}$ 

Integra elementos de control y visión artificial mediante el uso de la electrónica, técnicas de automatización y procesamiento de imágenes, fomentando la generación de ideas creativas en diversos contextos: educativo e industrial, contribuyendo así al avance tecnológico y mejorando los procesos existentes.

#### <span id="page-19-1"></span>Submódulo 1

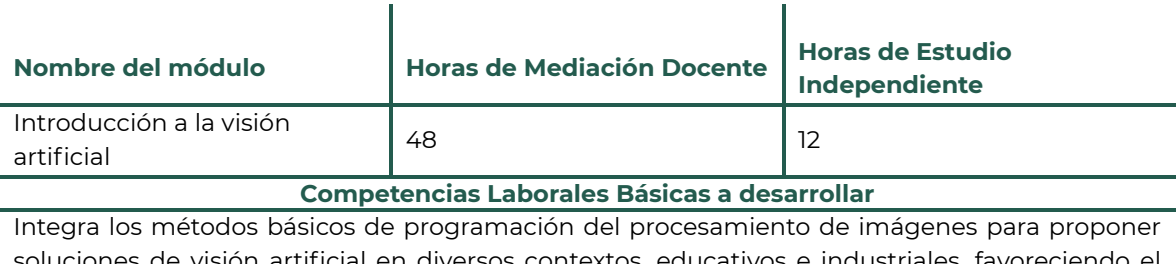

s de visión artificial en diversos contextos, educativos e industriales, favoreciendo el trabajo colaborativo de forma creativa e innovadora.

**Sugerencia de evidencia de evaluación**

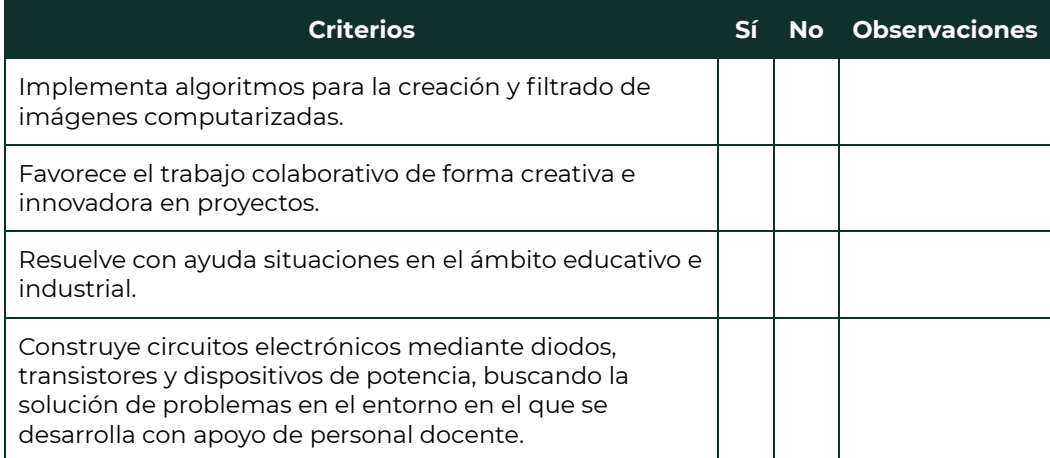

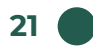

#### <span id="page-20-0"></span>Submódulo 2

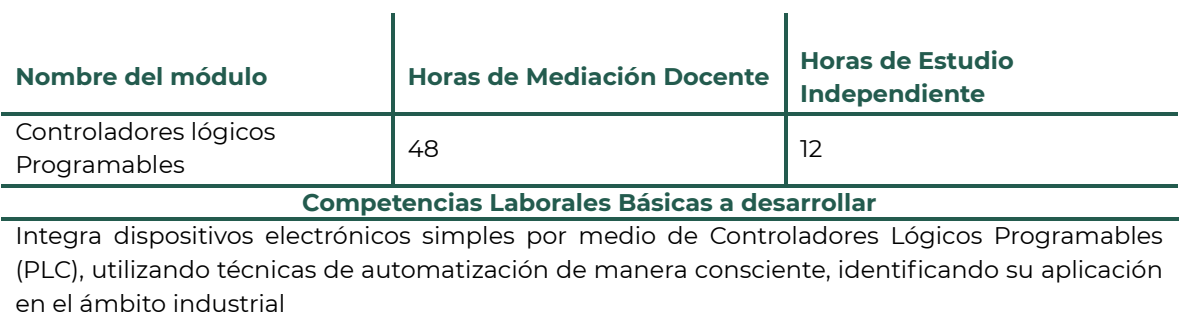

**Sugerencia de evidencia de evaluación**

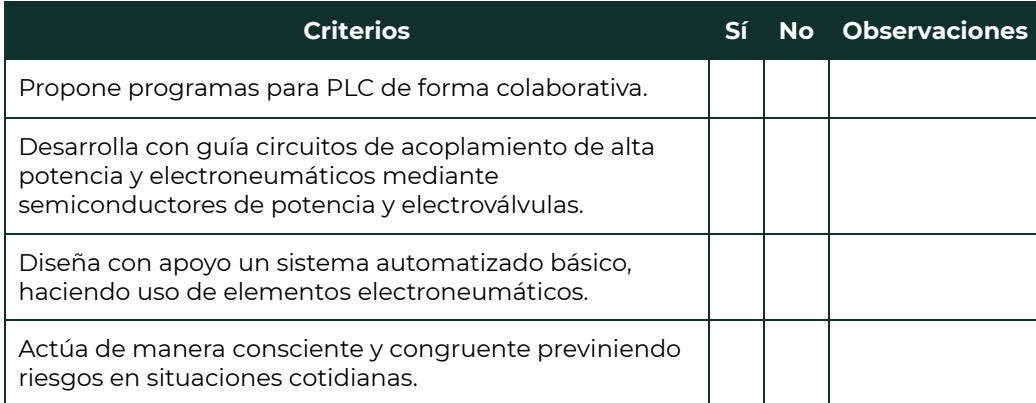

## <span id="page-21-0"></span>Recomendaciones para el trabajo en el aula y la escuela

Es importante contextualizar al estudiantado sobre los procesos históricos, económicos y culturales que se presentan de forma paralela o detrás del conocimiento científico y tecnológico, y cómo éstos influyen de forma directa en el desarrollo de la calidad de vida de una sociedad, esto con la finalidad de que puedan formular cuestionamientos, plantear y contrastar hipótesis y proponer soluciones a problemas que afectan a su comunidad.

Por ello, lo que a continuación se enumera es una serie de orientaciones pedagógicas para el fomento de las competencias laborales básica[s:](#page-21-1)<sup>7</sup>

- Enfocar la acción educativa en el estudiantado y su aprendizaje.
- Tener en cuenta los aprendizajes previos del o la estudiante.
- Mostrar empatía con el estudiantado.
- Favorecer el desarrollo de habilidades socioemocionales como elemento fundamental para el aprendizaje.
- Reconocer la naturaleza social del conocimiento (enfoque comunitario).
- Establecer la transversalidad curricular (Currículum fundamental y ampliado).
- Diseñar situaciones didácticas que propicien el aprendizaje situado mediante metodologías activas.
- Entender la evaluación como un proceso formativo, continuo y permanente.
- Desarrollar estrategias de aprendizaje con enfoque de inclusión y equidad.
- Usar las Tecnologías de la Información, Comunicación, Conocimiento y Aprendizaje Digitales (TICCAD).
- Fomentar la innovación tecnológica desde un enfoque ético.

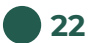

<span id="page-21-1"></span><sup>7</sup> Subsecretaría de Educación Media Superior. (2023b). El currículum laboral en la educación media superior. SEP.

## <span id="page-22-0"></span>Rol docente

**23**

El Marco para la excelencia en la enseñanza y la gestión escolar en Educación Media Superior publicado por la Unidad del Sistema para la Carrera de las Maestras y los Maestros establece el perfil que debe reunir el y la docente en Educación Media Superior, el cual consta de cinco dominios, los cuales organizan los criterios e indicadores deseables para el o la docente de la Nueva Escuela Mexicana, los cuales son:

1. Asume la identidad de su función.

Desarrolla su función como agente fundamental en la formación integral del estudiantado, en un marco de inclusión y respeto a la diversidad, con la finalidad de contribuir al logro de la excelencia educativa.

2. Domina el currículo para la enseñanza y el aprendizaje.

Comprende la articulación del modelo educativo con los contenidos y la transversalidad del conocimiento, considerando las características y contexto del estudiantado para el logro de los aprendizajes.

3. Planifica e implementa los procesos de enseñanza y aprendizaje.

Planifica e implementa el trabajo pedagógico para generar ambientes de aprendizaje, a partir de los planes y programas de estudio, así como, de las características y contexto del estudiantado.

4. Participa en el trabajo colegiado y en las actividades colaborativas de la comunidad escolar.

Contribuye a la consolidación de una comunidad escolar participativa para mejorar las actividades académicas, escolares y comunitarias.

5. Define su trayectoria de formación, capacitación y actualización para la mejora del ejercicio de su función.

Reflexiona sobre su práctica, formación académica y habilidad socioemocional para orientar su trayecto formativo.

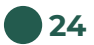

## <span id="page-23-0"></span>Rol del estudiantado

El rol del estudiantado en el proceso educativo no se limita simplemente a recibir información y repetirla, sino que debe ser un agente activo en la construcción de su propio conocimiento y de su identidad. En este sentido, no sólo se trata de aprender a leer y escribir; implica aprender a narrar y comprender su propia vida, tanto como autor o autora de su historia personal, como testigo de su contexto social y cultural. Este proceso es fundamental para que el estudiantado se convierta en un sujeto consciente y crítico de su realidad.

La educación es un motor de transformación social, pero también puede perpetuar las desigualdades existentes al tratar a todos y todas por igual sin considerar la diversidad inherente al estudiantado. La educación debe empoderarles, dándoles las condiciones necesarias para reconocer y cuestionar las desigualdades que les rodean.

Si las y los estudiantes son insertados en una educación que no considera su clase, sexo, género, etnia, lengua, cultura, capacidad, condición migratoria, religión o cualquier otro aspecto de su identidad, es muy probable que se apropien de la idea de que "la escuela no es para ellos y ellas", ya que se enfrentarían constantemente a comentarios o actitudes que les califican de incapaces, ignorantes, indolentes o inútiles terminando por creerlo y asumirlo como verdad. Esta autodesvalorización es una barrera significativa para su desarrollo ya que puede llevar a creer que el conocimiento y la sabiduría pertenecen únicamente a las y los "profesionales" y no reconocen el valor de su propio conocimiento y experiencia.

El rol de las y los estudiantes, entonces, debe ser el de un sujeto activo que desafía y transforma estas narrativas opresivas que fomentan las desigualdades. Debe aprender a valorar su propia voz y experiencia, y a reconocer su capacidad para conocer y transformar su realidad. La educación debe ser un proceso liberador que les permita verse a sí mismos o mismas como agentes de transformación social, capaces de escribir su propia historia y de participar activamente en la construcción de una sociedad más justa y humana.

## <span id="page-24-0"></span>Tecnologías de la Información, Comunicación, Conocimiento y Aprendizaje Digital (TICCAD)

La implementación de las TICCAD en la planeación didáctica representa una oportunidad para enriquecer la experiencia educativa, al facilitar el desarrollo de las habilidades, saberes y competencias digitales, potenciar la creatividad y motivación del estudiantado y favorecer la labor del profesorado. (Aprende.mx, 2022).

Al transversalizar el uso de las TICCAD, se busca integrar sus herramientas de manera horizontal a lo largo de todas las Unidad de Aprendizaje Curricular, en lugar de relegarlas a un recurso sociocognitivo específico. Esto permite que las y los estudiantes desarrollen habilidades digitales de manera progresiva y coherente a lo largo de su formación académica, independientemente del área de conocimiento en la que se encuentren.

No obstante, resulta crucial que la integración de las TICCAD se realice considerando las particularidades de cada plantel, su infraestructura, el nivel de competencia digital del personal docente y el estudiantado, así como los recursos disponibles. De esta manera, se garantiza que estas herramientas se utilicen de manera efectiva y se maximice su impacto en el proceso educativo.

Al integrar las TICCAD en la planeación didáctica de acuerdo con las posibilidades de cada plantel, las y los docentes pueden enriquecer el proceso de enseñanza y aprendizaje, promoviendo la participación activa de sus estudiantes, fomentando el pensamiento crítico y creativo, y facilitando el acceso a una educación de excelencia para todos y todas.

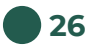

## <span id="page-25-0"></span>Recursos didácticos

Para trabajar los Módulos y Submódulos de la Formación Laboral Básica, se pueden utilizar diversos recursos, tales como: bibliográficos, materiales didácticos, aulas virtuales, simuladores, páginas web, entre otros medios digitales que puedan ser aplicados a su contexto y de acuerdo con su nivel académico que brinden experiencias mediante el uso de modelos que permitan al estudiantado llevar a cabo análisis de los distintos conocimientos.

Es fundamental tener claridad sobre el propósito de la Formación, así como las competencias de formación laboral básicas que ayudarán a abordar los aprendizajes.

En cuanto a los ambientes de aprendizaje, se pueden utilizar diferentes espacios:

- A. El aula, ya sea presencial o virtual.
- B. La escuela, donde se puedan realizar actividades en otros espacios.
- C. La comunidad, incluyendo la casa, la localidad o la región.

## <span id="page-26-0"></span>Proceso de evaluación bajo el enfoque en competencias

La evaluación por competencias es un proceso que permitirá mediante la obtención de evidencias conocer el dominio de conocimientos, habilidades y actitudes socioafectivas desarrolladas por el estudiantado.

Dicho proceso deberá ser formativo e integral, es decir, permitirá visualizar no solo el saber, saber hacer y saber ser, sino también el bagaje histórico y cultural lo cual permitirá al estudiantado la comprensión de la realidad social y laboral de los sectores y de la comunidad para a partir de ello lograr su intervención y aporte.

Para ello lo que a continuación se presentan son los principios que orientarán el proceso de evaluación:

- 1. **Validez**: debe existir correlación entre los resultados de la evaluación y los resultados esperados en situaciones laborales reales.
- 2. **Confiabilidad**: producir resultados consistentes al evaluar en momentos diferentes y en diversos contextos.
- 3. **Accesibilidad**: facilitar el acceso a cualquier persona que pueda ser capaz de demostrar el desarrollo de la competencia.
- 4. **Comunicación**: dar a conocer previamente las condiciones en que se va a evaluar, y posteriormente, los resultados mediante la retroalimentación.
- 5. **Equidad**: evitar cualquier práctica discriminatoria, es decir, el estudiantado será evaluado bajo los mismos criterios e indicadores.
- 6. **Flexibilidad**: adaptarse a diferentes modalidades y opciones de formación, así como a las características y necesidades del estudiantado.<sup>[8](#page-26-1)</sup>

Así pues para poder llevar a cabo lo aquí planteado, se propone la utilización de una amplia gama de instrumentos que permitan visualizar tanto el proceso como el resultado final del aprendizaje del estudiantado, entre los que se encuentran: rúbricas, pruebas de ejecución, portafolios de evidencias, diario de campo o bitácora, organizadores gráficos, ensayos, resolución de ejercicios y problemas, exámenes o pruebas tipo saber, exposición, método de casos, proyectos y debates o discusiones dirigidas, entre otros.

De igual forma, es necesario que la evaluación contemple:

- Autoevaluación: cuando el estudiantado valora su desarrollo y la forma en que aprendió.
- Coevaluación: a través de la retroalimentación entre pares, fomentando la cooperación, la colaboración, la empatía y la crítica constructiva.

<span id="page-26-1"></span><sup>8</sup> Subsecretaría de Educación Media Superior. (2023). El currículum laboral en la educación media superior. SEP.

• Heteroevaluación: emitida por el personal docente en función de los conocimientos, habilidades, actitudes y valores ponderados en los instrumentos de evaluación.

Finalmente, respecto a los pasos para evaluar las competencias laborales básicas, se presenta a continuación una propuesta elaborada por la Subsecretaría de Educación Media Superior (2023b), la cual ilustra la ruta a seguir y constituye una referencia para el personal docente.

#### Pasos para evaluar competencias laborales etablecer l evidencia o encias a pa de las actividade aprendizai Determinar los aprendizajes por evaluar.

Fuente: elaboración propia.

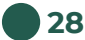

## <span id="page-28-0"></span>Fuentes de consulta sugeridas

Las siguientes fuentes de información constituyen sugerencias de apoyo para el abordaje de las competencias laborales, no son limitativas, ni restrictivas. El personal docente podrá hacer uso de estas y también podrá utilizar las que considere adecuadas de acuerdo con sus necesidades y contexto.:

#### **Física:**

#### *Módulo I*

- Wolf, Stanley. (1992). Guía para mediciones electrónicas. Primera edición. México. Editorial Pearson Educación. ISBN: 9789688802243
- Floyd, Thomas L. (2008). Dispositivos Electrónicos. Octava edición. México. Editorial Pearson Educación. ISBN: 9789702611936.

#### *Módulo II*

- Boylestad, Robert L., y Nashelsky, Louis. (2009). Electrónica: Teoría de circuitos y dispositivos electrónicos. Décima edición. México. Editorial Pearson Educación. ISBN: 9786074422924.
- Cortez, José, Cortez, Liliana, Paredes, Alejandro, Cortez, Ernest, Muñoz, Germán, Trinidad, Gregorio (2014). Análisis y Diseño de Circuitos Eléctricos. Primera edición. México. Alfaomega. ISBN: 9786077079880.

#### *Módulo III*

- Floyd, Thomas. L. (2007). Fundamentos de Sistemas Digitales. Novena edición. México. Editorial Pearson Educación. ISBN: 9788483220856.
- M. Corres, Jesús, Ruiz, Carlos, Bariáin, C (2017). Programación de Microcontroladores PIC en Lenguaje C. Primera edición. España. Editorial Marcombo. ISBN: 9788426724274.

#### *Módulo IV*

Daneri, Pablo. Adrián. (2008). PLC Automatización y control industrial. Primera edición. Argentina.

Editorial Hispano Americana. ISBN: 9789505282968

Giesecke Frederick. (2012). Dibujo Técnico con Gráficas en Ingeniería. Primera edición, México, Editorial Pearson Educación. ISBN 9786073213530

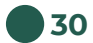

#### **Complementaria:**

- Gutiérrez Corona Gustavo, De La Mora Gálvez Alberto. (2012). Automatización. Sexta edición. México. Editorial Amate. ISBN: 9786075070902.
- Jhonson, David. E., Hilburn, John. L., Jhonson, J. Ray. (1996). Análisis básicos de circuitos eléctricos. Quinta edición. México. Editorial Pearson Educación. ISBN: 9789688806388
- Garcia Breijo, E. (2008). Compilador C CCS y simulador Proteus para microcontroladores PIC. Primera edición. México. Editorial Alfaomega. ISBN: 9789701513972

#### **Electrónica:**

- Electricidad Industrial Seguridad y Principios Básicos 1 Video en YouTube. Extraído 13 de julio de 2017 desde: https://www.youtube.com/watch?v=1azX-u6kn\_Q
- Electricidad Industrial Seguridad y Principios Básicos 2 Video en YouTube. Extraído 13 de julio de 2017 desde: https://www.youtube.com/watch?v=DXFsZBQp9FM
- Símbolos básicos eléctricos y electrónicos Video en YouTube. Extraído 13 de julio de 2017 desde: https://www.youtube.com/watch?v=sboeh7cKmHw
- ¿Qué es un Amperio? Video en YouTube. Extraido 13 de julio de 2017 desde https://www.voutube.com/watch?v=YTX2Tryrmpw
- Tipos de Corriente Eléctrica Video en YouTube. Extraído 13 de julio de 2017 desde: https://www.youtube.com/watch?v=rdBb0gTkqnQ
- Cómo medir corriente con un multímetro. Video en YouTube. Extraído 13 de julio de 2017 desde: https://www.youtube.com/watch?v=hw9iFhXndiM
- ¿Cómo funciona un multímetro? ¿para qué sirve? y ¿cómo usarlo? Video en YouTube. Extraído 13 de julio de 2017 desde: https://www.youtube.com/watch?v=kd34gkmoKao
- Tutorial: Como usar un Protoboard/Breadboard. Video en YouTube. Extraído 13 de julio de 2017 desde: https://www.youtube.com/watch?v=WCMfxDqZfEc
- 3 pasos para encontrar la falla en un circuito propio de Video en YouTube. Extraído 13 de julio de 2017 desde: https://www.voutube.com/watch?v=x1G6uv6wGQA

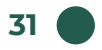

- Cómo utilizar el osciloscopio y el generador de señal Video en YouTube. Extraído 13 de julio de 2017 desde: https://www.voutube.com/watch?v=waiPCG4pOpQ
- Inductancias desde dos puntos de vista Video en YouTube. Extraído 13 de julio de 2017 desde: https://www.youtube.com/watch?v=3Pynb1cRaf8
- Circuito RL en corriente alterna teórico Video en YouTube. Extraído 13 de julio de 2017 desde: https://www.youtube.com/watch?v=yYo9yCzJXfc
- Semiconductores 01, Estructura Atómica, Intrínseco, Extrínseco, Impurezas pentavalentes, Trivalentes Video en YouTube. Extraído 13 de julio de 2017 desde: https://www.youtube.com/watch?v=cy50YR7kr8c
- Curso de python Video en YouTube. Extraído 13 de julio de 2017 desde: https://www.youtube.com/watch?v=mENHDQ8SLsI&list=PLyvsggKtwbL W1j0d5yaCkRF9Axpdlhsxz&index=1
- OpenCV Filtro de imágenes Video en YouTube. Extraído 13 de julio de 2017 desde: https://www.youtube.com/watch?v=ifUTI92ecTY
- Instalación de PyCharm Video en YouTube. Extraído 13 de julio de 2017 desde: https://www.youtube.com/watch?v=ifUTI92ecTY
- Comunicación serial Video en YouTube. Extraído 13 de julio de 2017 desde: https://www.youtube.com/watch?v=mfiRJ1qgToc
- Aprende OpenCV en YouTube. Extraído 13 de julio de 2017 desde: https://www.youtube.com/watch?v=WQeoO7MI0Bs

## <span id="page-31-0"></span>Referencias bibliográficas

- ACUERDO número 09/05/24 que modifica el diverso número 09/08/23 por el que se establece y regula el Marco Curricular Común de la Educación Media Superior. Secretaría de Educación Pública. DOF. (2024) Fecha de citación [06-06-2024]. Disponible en formato HTML: [https://www.dof.gob.mx/nota\\_detalle.php?codigo=5729564&fecha=05/06](https://www.dof.gob.mx/nota_detalle.php?codigo=5729564&fecha=05/06/2024#gsc.tab=0) [/2024#gsc.tab=0](https://www.dof.gob.mx/nota_detalle.php?codigo=5729564&fecha=05/06/2024#gsc.tab=0)
- Aprende.mx. (1 de mayo de 2022). TICCAD. Nueva Escuela Mexicana. Recuperado de:<https://nuevaescuelamexicana.sep.gob.mx/detalle-recurso/20711/>
- Subsecretaría de Educación Media Superior. (2023a). Progresiones del Área de Conocimiento de Ciencias Naturales, Experimentales y Tecnología. SEP. [https://educacionmediasuperior.sep.gob.mx/work/models/sems/Resourc](https://educacionmediasuperior.sep.gob.mx/work/models/sems/Resource/13634/1/images/Progresiones%20de%20Aprendizaje%20-%20Pensamiento%20Matematico.pdf) [e/13634/1/images/Progresiones%20de%20Aprendizaje%20-](https://educacionmediasuperior.sep.gob.mx/work/models/sems/Resource/13634/1/images/Progresiones%20de%20Aprendizaje%20-%20Pensamiento%20Matematico.pdf) [%20Pensamiento%20Matematico.pdf](https://educacionmediasuperior.sep.gob.mx/work/models/sems/Resource/13634/1/images/Progresiones%20de%20Aprendizaje%20-%20Pensamiento%20Matematico.pdf)
- Subsecretaría de Educación Media Superior. (2023b). El currículum laboral en la educación media superior. SEP. [https://educacionmediasuperior.sep.gob.mx/work/models/sems/Resourc](https://educacionmediasuperior.sep.gob.mx/work/models/sems/Resource/13634/1/images/CURRICULUM%20LABORAL%202023.pdf) [e/13634/1/images/CURRICULUM%20LABORAL%202023.pdf](https://educacionmediasuperior.sep.gob.mx/work/models/sems/Resource/13634/1/images/CURRICULUM%20LABORAL%202023.pdf)

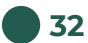

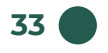

#### <span id="page-32-0"></span>Créditos

#### **Personal docente que elaboró**

*Guillermo Bautista Murillo*  Preparatoria Federal Lázaro Cárdenas 1/1, Baja California

*Manuel Alexis García García*  Preparatoria Federal Lázaro Cárdenas 1/1, Baja California

#### **Personal académico de la Dirección General del Bachillerato**

*Jorge Alejandro Rangel Sandoval Brenda Nalleli Durán Orozco Fanny Casas Cortés Mercedes Gabriela Castro Nava Alma Andrea Orozco Fierro Belem Ramos Cerón Héctor Franco Gutiérrez Isis Yoalit Oropeza Ledezma Miguel Hernández González Nallely Vázquez Hernández Nitzi Medina Méndez Oscar Mendoza Ruiz*

*Saúl Ramón Hernández Bocanegra*

**Se autoriza la reproducción total o parcial de este documento, siempre y cuando se cite la fuente y no se haga con fines de lucro.**

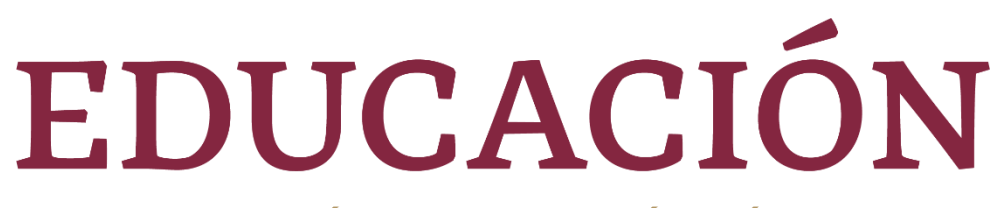

#### SECRETARÍA DE EDUCACIÓN PÚBLICA

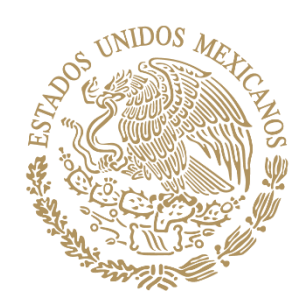

# DISG